## **Parsing Facility**

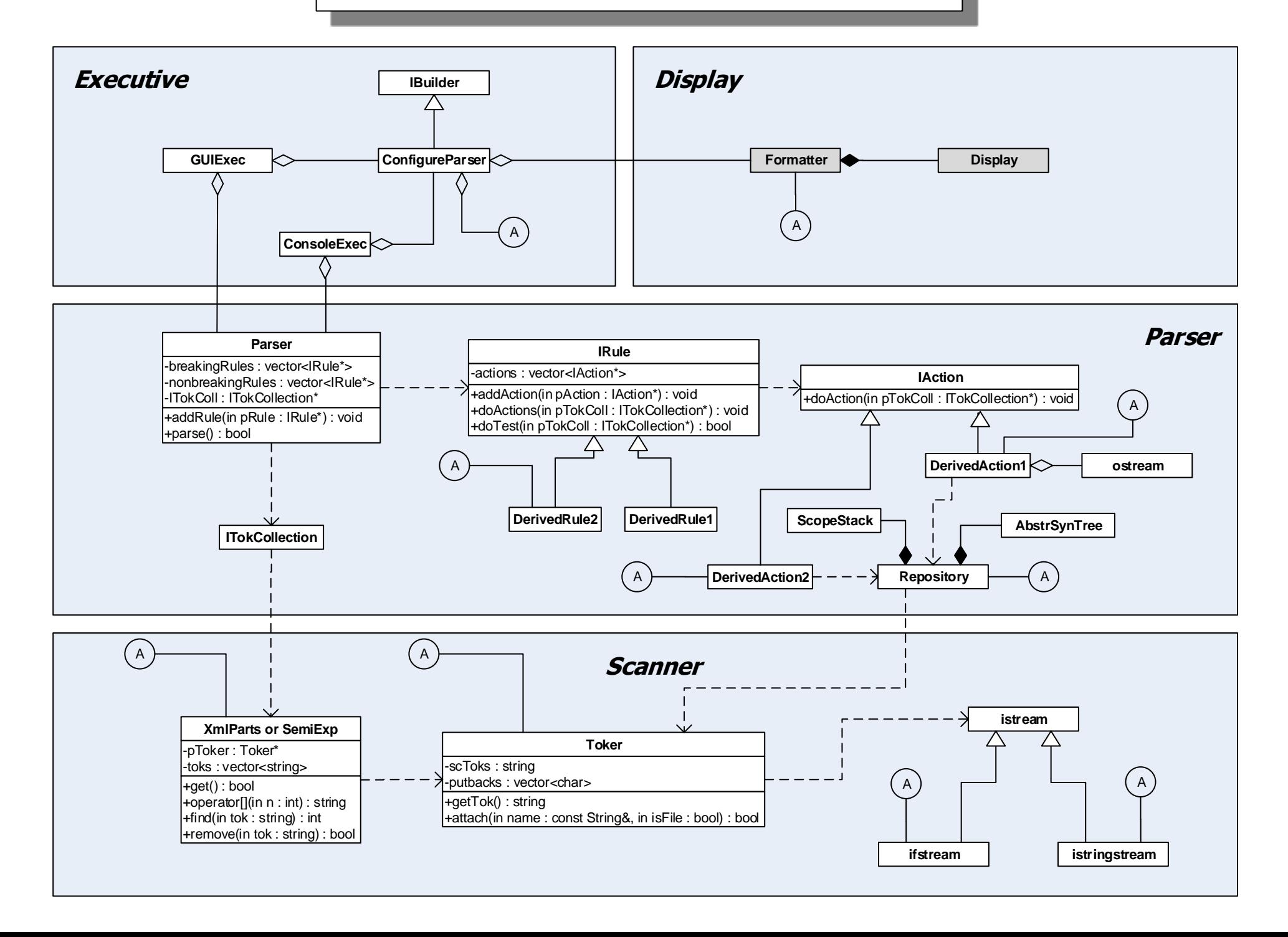